# **Informationen mit dem Umgang mit TSE-Abbrüchen und Ausfällen**

Wir müssen hier noch einmal ausdrücklich darauf hinweisen, dass unsere Informationen weder rechtsverbindliche Aussagen noch eine Steuerberatung darstellen noch eine solche ersetzen können, da wir diese nicht treffen dürfen. Wenden Sie sich bitte bei weitergehenden Fragen an Ihren Anwalt oder Steuerberater.

## **Grundsätzliches**

Die Sicherheitseinrichtung (TSE) speichert die Transaktionen der Kasse auf ihrem internen Speicher und liefert eine verschlüsselte Signatur zurück an die Kasse. Diese Signatur ist auf jeden Verkaufsbeleg zu drucken. Die Daten müssen in der Kasse in einem unveränderbaren Protokoll gespeichert werden, das für das Finanzamt exportierbar sein muss. Gespeichert werden neben der Signatur des Beleges der Zahlbetrag, die Zahlart und die enthaltene MwSt. Diese in der TSE gespeicherten Daten müssen 10 Jahre aufbewahrt und dem bei einer Kassennachschau dem Prüfer direkt vorgelegt werden.

"Bei einem Ausfall der TSE darf die Kasse vorübergehend weiter betrieben werden, jedoch hat der Steuerpflichtige dies zu protokollieren und unverzüglich den Mangel zu beheben. Der Ausfall muss auf den Belegen und im Kassenabschluss entsprechend gekennzeichnet werden."

## **TSE Ausfall in der Trade Kasse**

## **Anzeige**

Grundsätzlich wird der Ausfall der TSE immer von der Kasse angezeigt. Dies erfolgt durch ein Meldungsfenster und eine optische Rot-Färbung des Kassenbildschirmes:<br>Ethnik Little Kasse neu starten im TSE ausgefallen! Bitte Kasse neu starten i

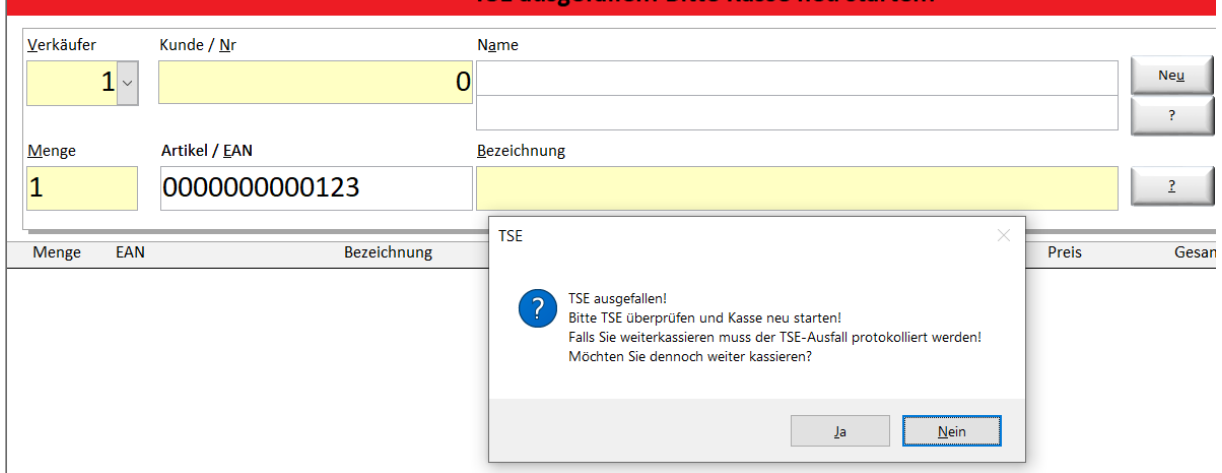

ein Ausfall während der Zeitsetzung wird durch diese Meldung signalisiert:

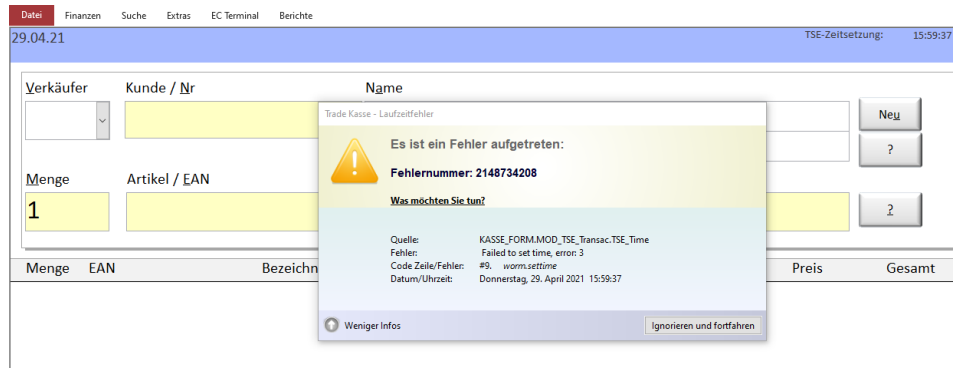

Findet der Ausfall vor dem Start eines Kassiervorganges (vor Eingabe des ersten Artikels aus), stellt dies gar kein Problem dar, da bis hierhin weder in der Kasse noch in der TSE Daten zu diesem Vorgang gespeichert wurden.

Die Kassensoftware sollte in solch einem Fall einfach einmal beendet und neu gestartet werden (ohne Kassenabschluss!). Die TSE wird dadurch wieder aktiviert.

Wie mit abgebrochenen Vorgängen und kompletten Vorgängen ohne TSE umgegangen wird ist im Kapitel "Umgang mit Buchungen ohne TSE" (s.u.) beschrieben.

## **Ursachen/Behebung**

Die bisherigen Erfahrungen zeigen, dass TSE-Ausfälle v.a. dann vorkommen, wenn die Kassen-Software oder der Rechner nach Kassenstart längere Zeit nicht genutzt wurden.

Ursache hierfür können die Energiesparoptionen oder atm. Geräteabschaltungen des betroffenen PC oder Zugriffe anderer auf dem PC installierter Software (z.B. Acronis, Virenprogramm, Firewall-Software) sein.

Deaktivieren Sie deshalb in den Energiesparoptionen (Systemsteuerung/Energieoptionen, Erweiterte Energieoptionen) möglichst alle Abschaltungen (Festplatte, USB, Prozessor…) und im Gerätemanager (Systemsteuerung/Geräte-Manager/USB-Controller/Energieverwaltung) den Punkt "Computer kann das Gerät ausschalten, …". Zudem sollten Sie den Rechner auf Programme überprüfen, die auf den USB-Port der TSE zugreifen (Virenprogramm, Firewall).

Weiterhin scheinen ältere USB-Ports oder die USB 2.0-Anschlüsse manchmal Probleme zu bereiten (zu geringe Strom-Abgabe, zu langsam). Stecken Sie die TSE deshalb möglichst immer in einen USB 3.0- Port (blau gefärbt) oder rüsten Sie ältere PC's mit einer entsprechenden Karte auf.

Weitere Ursache für einen Ausfall der TSE kann die begonnenen aber nicht durchgeführte Kassenanmeldung sein, d.h. die Kassensoftware wird gestartet aber die Anmeldung nicht durchgeführt.

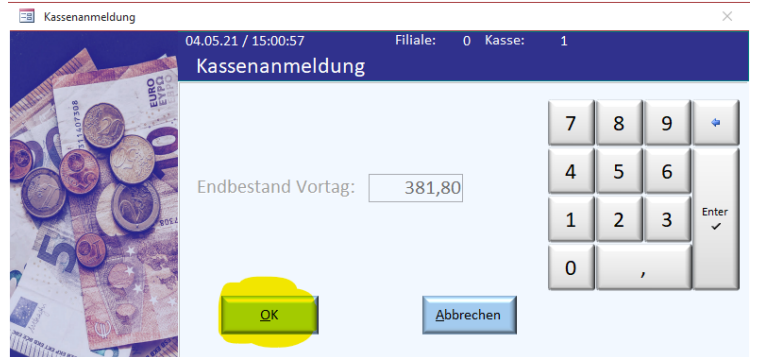

Führen Sie deshalb bitte immer nach erfolgtem Start auch die eigentliche Anmeldung durch.

Wird nach erfolgter Zahlung diese nicht mit "Nächster Kunde" abgeschlossen, kann die Kasse die TSE-Zeit nicht aktualisieren (muss nach gesetzlichen Vorgaben spätestens alle 30 min erfolgen), was ebenfalls zum Ausfall der TSE führen kann. Bestätigen Sie deshalb immer den Punkt "Nächster Kunde".

Ab der TS-Kassenversion 3.28 ist eine automatische, optionale, zeitgesteuerte Bestätigung "Nächster Kunde" integriert:

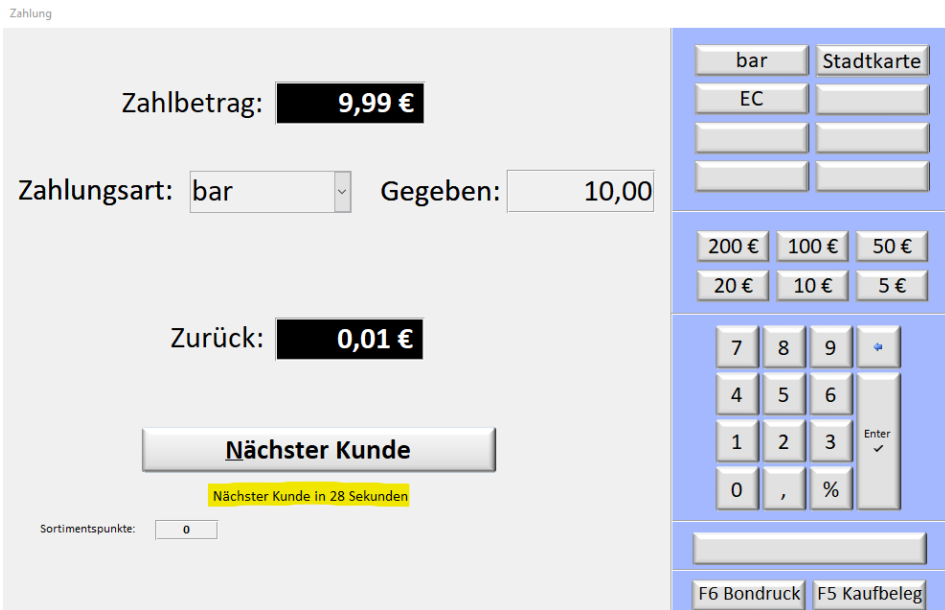

## **Umgang mit Buchungen ohne TSE**

## **Abgebrochene Kassiervorgänge**

Wurde ein Kassiervorgang gestartet (erster Artikel eingegeben) und die Zahlung konnte nicht durchgeführt werden (z.B. versehentliches Schließen der Kassensoftware, Stromausfall…), entsteht eine offene Transaktion in der TSE und in der Kassensoftware.

Die TSE wird vor dem Kassenabschluss auf solche offenen Transaktionen überprüft und werden gegebenenfalls angezeigt. Sie müssen unbedingt vor dem Kassenabschluss durch "Transaktion beenden" abgeschlossen werden.

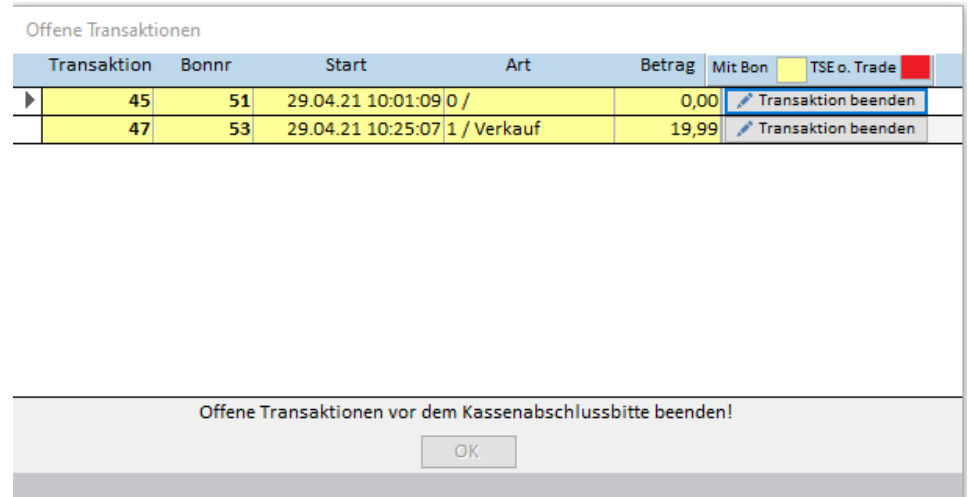

Die Beendigung des Vorgangs in der TSE (Speicherung als AVBelegabbruch) und in der Kasse erfolgen regelgerecht. Die Vorgänge tauchen weder in der Statistik noch im Kassenabschluss auf, sondern werden (wie in der DSfinVK gefordert) in den für das Finanzamt bereitgestellten Abschlussdateien (CSV und JSON-Datei) protokolliert.

### **Kassiervorgänge ohne TSE-Signatur**

Falls trotz TSE Ausfall weiter kassiert wird (Zahlung abgeschlossen), wird dies auf dem Kassenbon ausgewiesen und im Kassenabschlussbericht protokolliert. Der Vorgang wird zudem in den DSfinVK-konform in den Kassenabschlussdateien vermerkt (TSE ausgefallen).

#### *Kassenbeleg ohne TSE-Signatur*

#### Barverkauf

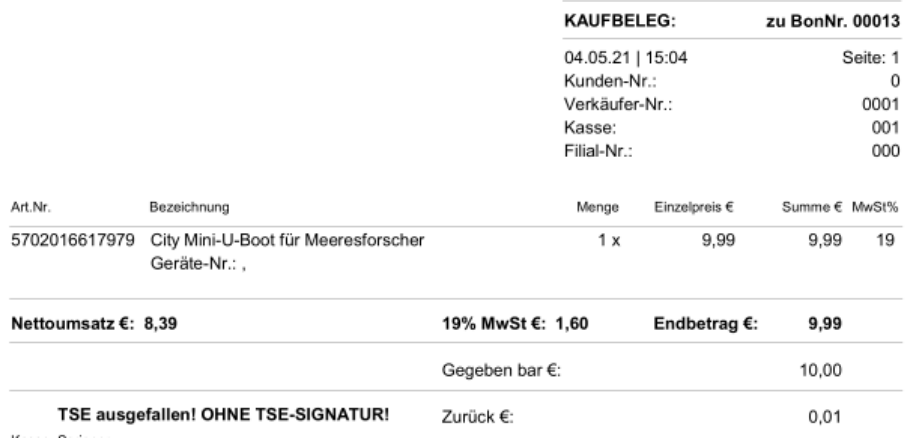

#### *Kassenabschluss mit protokolliertem TSE Ausfall*

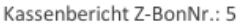

Foto Heinz Edesheim

Filiale 0, Kasse 1, vom 03.05.21, Verkäufer: 1

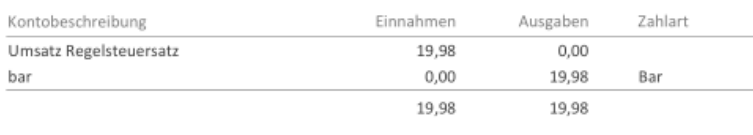

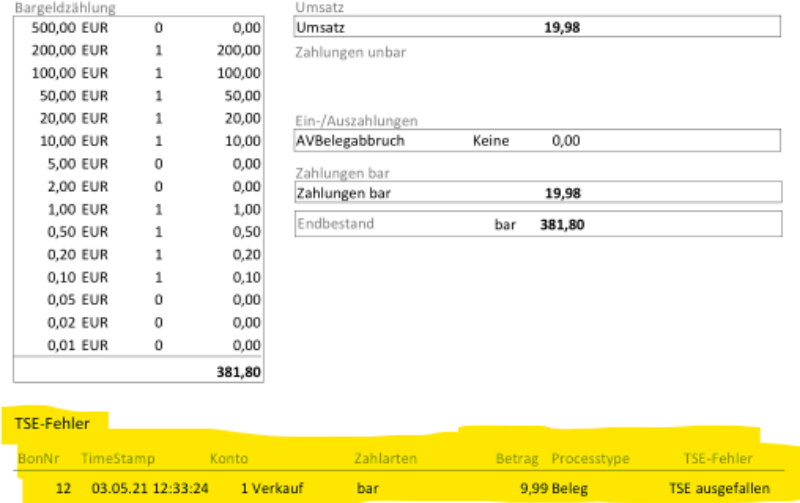

#### **Kontrolle Kassiervorgänge ohne TSE-Signatur**

Über die DSINVK Software ab Version 2.0 können die abgebrochenen Kassier- und TSE-Vorgänge kontrolliert und angezeigt werden.

Über den Punkt "Bon-Liste", "TSE-Fehler" können die in Trade vorgekommenen Buchungen mit TSE-Fehler angezeigt werden.

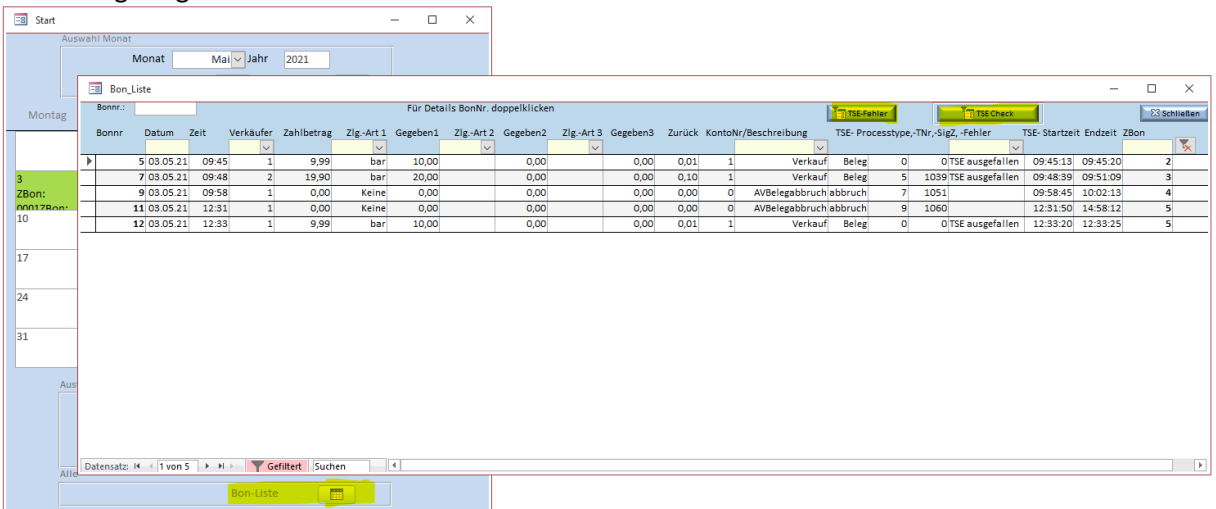

Mittels "TSE-Check" können eventuell noch nicht richtig protokollierte Vorgänge nachträglich korrigiert werden (siehe TSE Ausfall Korrektur.pdf)